## **Earthwork Modeling Step-by-Step Error-Check and Correct Existing Data Lines**

The *Pine Existing Errors.esw* file opened on page 81 includes *Data Lines* for every Existing plan contour (including some errors) and inexperienced users may think this data represents a "completed" surface model. In this exercise segment we'll learn how to "complete" the model by using various errordetection methods to locate and correct **(1)** data-entry errors (corrected by editing and cleanup of the bad entries) and **(2)** surface interpolation errors (corrected by entering more *Data Lines*). These corrections are made until the model's accuracy is "good enough" for its intended use and we'll use most of the errorchecking methods in the table below for this exercise (to learn about them), but we should keep in mind that using *EVERY* error-check method is not required for *EVERY* surface model. Spending hours finding and fixing every "pimple" and "dimple" on an Existing surface model that will be used only for volume calculations is not a good use of our time; on the other hand, an Existing surface model that will be used onsite to verify a bid topo before work begins does call for more error-checking time and effort—judgment must guide the level of detail and accuracy required for an Existing surface model that's "good enough".

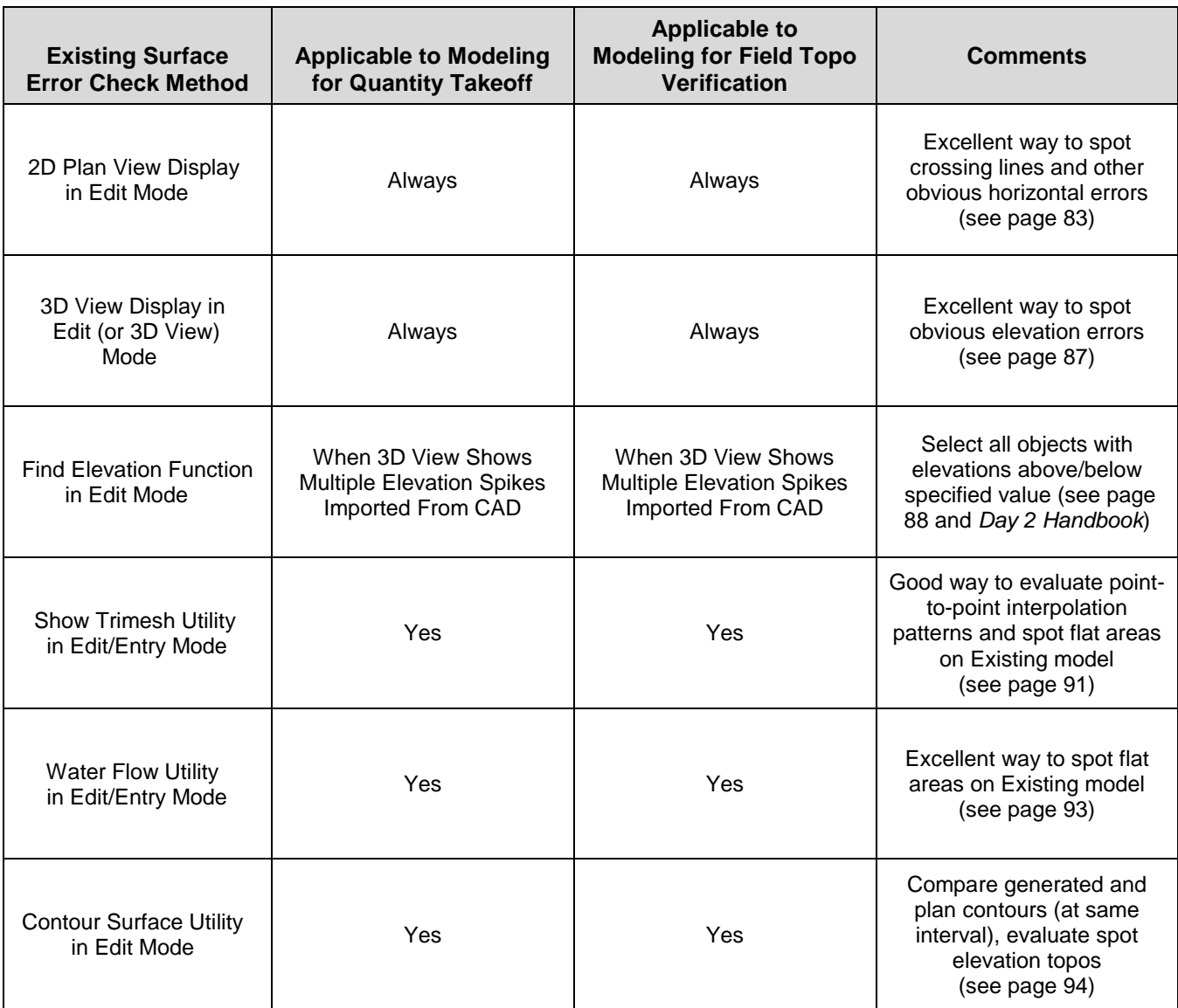